## original articles

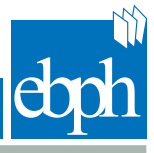

## Macro 1: Effect size ratio method for sample size re-estimation

```
%Macro es(nsim=1000000,alpha=0.025, beta=0.1, sigma=50, ni=0, rx=150, 
                 ry=150,n1=70, nmax=350, n0=233, diff=15,alpha1=0.0026, alpha0=1, 
alpha2=0.0240);
    data es;keep FSP ESP nmean power nclassic; seedx=1736; seedy=6214;alpha=α ni=∋
    nmax=&nmax; rx=℞ ry=&ry; sigma=σn1=&n1;
                 delta= abs(&diff+ni)/sigma;
                 nclassic=round(2*((probit(1-alpha)+probit(1-&beta))/delta)**2);
                 FSP=0; ESP=0; nmean=0;power=0;
                 Do isim= 1 to ≁
                            rx1=rannor(seedx)*sigma/sqrt(n1)+rx;
                            ry1=rannor(seedy)*sigma/sqrt(n1)+ry;
                            t1=(rx1-ry1+ni)*sqrt(n1)/2**0.5/sigma;p1=1-probnorm(t1);
                            if p1>&alpha0 then do;
                                        FSP=FSP+1/≁ nfinal=n1;
                            end;
                            if p1<=&alpha1 then do;
                                        power=power+1/≁ ESP=ESP+1/≁ nfinal=n1;
                            end;
                            if p1>&alpha1 and p1<=&alpha0 then do;
                                        if &diff*(rx1-ry1+ni)<0 then nfinal=n1;
                                        er=&diff/(abs(rx1-ry1)+0.0000001);
                                        nfinal=min(&nmax, max(&n0, er**2*&n0));
                                        if nfinal>n1 then do;
                                             rx2=rannor(seedx)*sigma/sqrt(nfinal-n1)+rx;
                                             ry2=rannor(seedy)*sigma/sqrt(nfinal-n1)+ry;
                                             t2=(rx2-ry2+ni)*sqrt(nfinal-n1)/2**0.5/sigma;z2=(t1+t2)/sqrt(2);p2=1-probnorm(z2);
                                             if .<p2<=&alpha2 then power=power+1/&nsim;
                                        end;
                            end;
                            nmean=nmean+nfinal/≁
                 end;
                 proc print data=es; run;
```
%Mend es;

 $\color{red} \star$ 

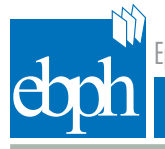

original articles

## Macro 2: Conditional power method for sample size re-estimation

```
%Macro cp(nsim=1000000,alpha=0.025, beta=0.1, sigma=50, ni=0, rx=150, 
                 ry=150,n1=70,nmax=280,diff=15,alpha1=0.0026,alpha0=1,alpha2=0.0240, 
w=0.70711,cP=0.9);
    data n;keep FSP ESP nmean power nclassic;
                 seedx=1736; seedy=6214; alpha=α ni=∋ rx=℞ ry=&ry; sigma=σ
n1=&n1;
                 delta=abs(&diff+ni)/sigma;
                 nclassic=round(2*((probit(1-alpha)+ probit(1-&beta))/delta)**2);
                 FSP=0; ESP=0; nmean=0;power=0;
                 Do isim= 1 to ≁
                            rx1=rannor(seedx)*sigma/sqrt(n1)+rx;
                            ry1=rannor(seedy)*sigma/sqrt(n1)+ry;
                            t1=(rx1-ry1+ni)*sqrt(n1)/2**0.5/sigma;p1=1-probnorm(t1);
                            if p1>&alpha0 then do;
                                        FSP=FSP+1/\&nsim; n2=0;
                            end;
                            if p1<=&alpha1 then do;
                                        power=power+1/≁ ESP=ESP+1/≁ n2=0;
                            end;
                            if p1>&alpha1 and p1<=&alpha0 then do;
                                        eSize=&diff/σ
                                        Cfun=(probit(1-&alpha2)-&w*probit(1-p1))/&w;
                                        n2=min(&nmax,2*((Cfun-probit(1-&cP))/eSize)**2);
                                        rx2=rannor(seedx)*sigma/sqrt(n2)+rx;
                                        ry2=rannor(seedy)*sigma/sqrt(n2)+ry;
                                        t2=(rx2-ry2+ni)*sqrt(n2)/2**0.5/sigma;z2=(t1+t2)/sqrt(2);p2=1-probnorm(z2);
                                        if .<p2<=&alpha2 then power=power+1/&nsim;
                            end;
                            nmean=nmean+(n1+n2)/\&nsim;
                 end;
                 proc print data=n; run;
```
%Mend cp;

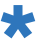